# **APLIKASI PENDAFTARAN DAN PENJADWALAN KURSUS KOMPUTER DI LEMBAGA PELATIHAN KERJA ISB ATMA LUHUR BERBASIS** *ANDROID*

**SKRIPSI**

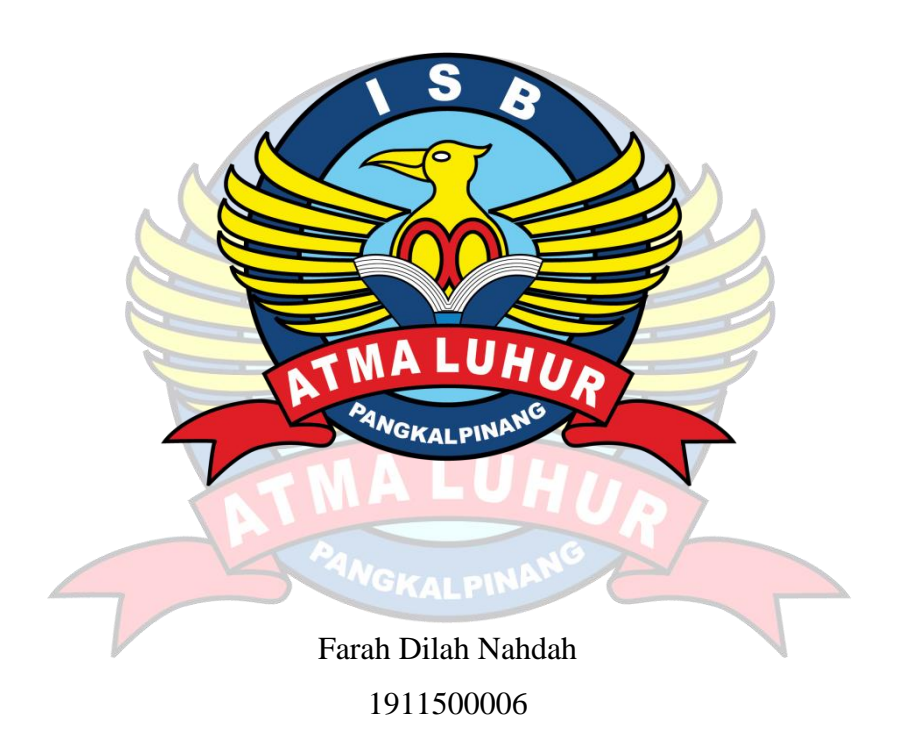

## **PROGRAM STUDI TEKNIK INFORMATIKA FAKULTAS TEKNOLOGI INFORMASI INSTITUT SAINS DAN BISNIS ATMA LUHUR PANGKALPINANG 2023**

### **APLIKASI PENDAFTARAN DAN PENJADWALAN KURSUS KOMPUTER DI LEMBAGA PELATIHAN KERJA ISB ATMA LUHUR BERBASIS** *ANDROID*

#### **SKRIPSI**

**Diajukan Untuk Melengkapi Salah Satu Syarat Memperoleh Gelar Sarjana Komputer**

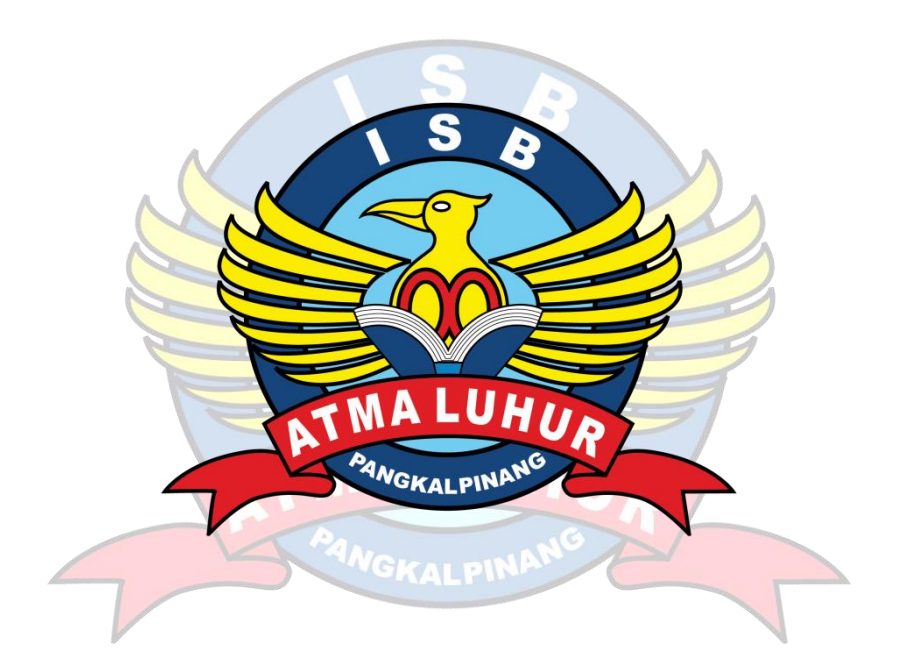

Oleh : Farah Dilah Nahdah 1911500006

## **PROGRAM STUDI TEKNIK INFORMATIKA FAKULTAS TEKNOLOGI INFORMASI INSTITUT SAINS DAN BISNIS ATMA LUHUR PANGKALPINANG 2023**

#### **LEMBAR PERNYATAAN**

Yang bertanda tangan di bawah ini: **NIM** : 1911500006 Nama : Farah Dilah Nahdah Judul Skripsi : APLIKASI PENDAFTARAN DAN PENJADWALAN KURSUS KOMPUTER DI LEMBAGA PELATIHAN KERJA ISB ATMA LUHUR BERBASIS ANDROID

Menyatakan bahwa Laporan Tugas Akhir saya adalah hasil karya sendiri dan bukan plagiat. Apabila ternyata ditemukan dalam Laporan Tugas Akhir saya terdapat unsur plagiat, maka saya siap untuk mendapatkan sanksi akademik yang terkait dengan hal tersebut.

Pangkalpinang, 18 Juli 2023 (Farah Dilah Nahdah)

#### **LEMBAR PENGESAHAN SKRIPSI**

#### APLIKASI PENDAFTARAN DAN PENJADWALAN KURSUS KOMPUTER DI LEMBAGA PELATIHAN KERJA ISB ATMA LUHUR BERBASIS **ANDROID**

Yang dipersiapkan dan disusun oleh

Farah Dilah Nahdah 1911500006

Telah dipertahankan di depan Dewan Penguji Pada tanggal 21 Juli 2023

Susunan Dewan Penguji Anggota

Eza Budi Perkasa, M.Kom NIDN. 0201089201

**Dosen Pembimbing** 

Laurentinus, M.Kom NIDN. 0201079201

Kaprodi Teknik Informatika

Chandra Kirana, M.Kom NIDN. 0228108501

**Ketua Pengui** 

Chandra Kirana, M.Kom NIDN. 0228108501

Skripsi ini telah diterima dan sebagai salah satu satu persyaratan Untuk memperoleh gelar Sarjana Komputer Tanggal 1 Agustus 2023

DEKAN EXKILLERS TEKNOLOGI INFORMASI **IA LUHUR** Ellya I engudi M.Kom NHON 1201027901 KALPIN

#### **KATA PENGANTAR**

Puji syukur Alhamdulillah kehadirat Allah SWT yang telah melimpahkan segala rahmat dan karuniaNya, sehingga penulis dapat menyelesaikan laporan skripsi yang merupakan salah satu persyaratan untuk menyelesaikan jenjang strata satu (S1) pada Program Studi Teknik Informatika Institut Sains dan Bisnis (ISB) Atma Luhur.

Penulis menyadari bahwa laporan skripsi ini masih jauh dari sempurna. Karena itu, kritik dan saran akan senantiasa penulis terima dengan senang hati.

Dengan segala keterbatasan, penulis menyadari pula bahwa laporan skripsi ini takkan terwujud tanpa bantuan, bimbingan, dan dorongan dari berbagai pihak. Untuk itu, dengan segala kerendahan hati, penulis menyampaikan ucapan terima kasih kepada :

- 1. Allah SWT yang telah menciptakan dan memberikan kehidupan di dunia
- 2. Bapak dan Ibu tercinta yang telah mendukung penulis baik spirit maupun materi.
- 3. Bapak Drs. Djaetun Hs yang telah mendirikan Atma Luhur.
- 4. Bapak Prof Dr. Moedjiono, M.Sc, selaku Rektor ISB Atma Luhur.
- 5. Bapak Ellya Helmud, M.Kom, selaku Dekan Fakultas Teknologi Informasi.
- 6. Bapak Chandra Kirana, M.Kom selaku Kaprodi Teknik Informatika.
- 7. Bapak Laurentinus, M.Kom selaku dosen pembimbing.
- 8. Saudara dan sahabat-sahabatku terutama Kawan-kawan Angkatan 2019 yang telah memberikan dukungan moral untuk terus menyelesaikan skripi ini.

Semoga Tuhan Yang Maha Esa membalas kebaikan dan selalu mencurahkan hidayah serta taufikNya, Amin.

Pangkalpinang, Juli 2023

#### Penulis

#### *ABSTRACT*

*The Job Training Institute (LPK) at ISB Atma Luhur is one of the institutions that provides certified computer course training by gaining skills and knowledge in a short time. This computer course program provides services to students and the public. Currently the registration and scheduling process is still manual, where participants will come directly to the LPK to carry out the registration process,*  while in scheduling the participants find out the course schedule from the *registration form which the participants have filled in beforehand by selecting the schedule as needed. For this reason, an Android-based registration and scheduling application is needed to overcome problems and develop progress. The design method for the development of this application software system uses a prototype model, the blackbox method and several UML (Unified Modeling Language) diagrams. With an Android-based application, it can make it easier for participants to register and view course schedules, so participants don't need to come to LPK to register and can view course schedules through the application and make it easier for admins to manage participant data.*

*Keyywords : Courses, Enrollment, Scheduling, Prototype, Android*

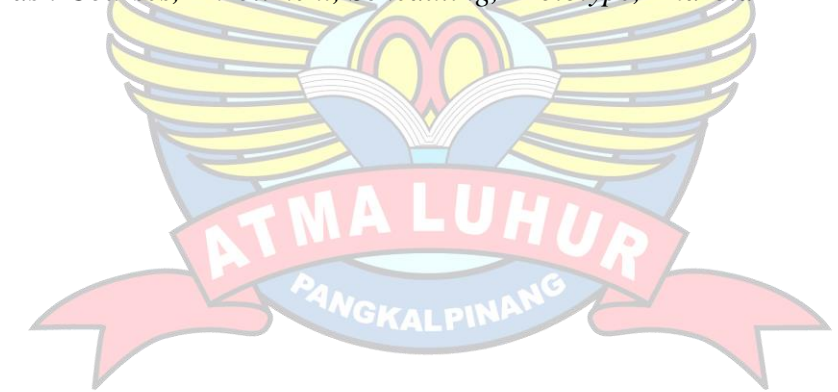

#### **ABSTRAK**

Lembaga Pelatihan Kerja (LPK) di ISB Atma Luhur merupakan salah satu lembaga yang memberikan pelatihan kursus komputer bersertifikat dengan mendapatkan keterampilan dan pengetahuan dalam waktu singkat. Program kursus komputer ini memberikan pelayanan kepada mahasiswa maupun umum. Saat ini proses pendaftaran dan penjadwalan masih bersifat manual, dimana peserta akan datang langsung ke LPK untuk melakukan proses pendaftaran, sedangkan pada penjadwalan peserta mengetahui jadwal kursus dari form pendaftaran yang peserta telah diisi sebelumnya dengan memilih jadwal sesuai keperluan. Untuk itu dibutuhkan aplikasi pendaftaran dan penjadwalan berbasis android agar mengatasi permasalahan serta mengembangkan kemajuan. Metode perancangan pengembangan sistem perangkat lunak aplikasi ini menggunakan model *prototype*, metode *blackbox* dan beberapa diagram UML (*Unified Modelling Language*). Dengan adanya aplikasi berbasis android dapat mempermudah peserta melakukan pendaftaran dan melihat jadwal kursus, Sehingga peserta tidak perlu datang ke LPK untuk mendaftarkan dan dapat melihat jadwal kursus melalui aplikasi serta memudahkan admin dalam memanajemen data peserta.

Kata Kunci : Kursus, Pendaftaran, Penjadwalan, *Prototype*, *Android* 

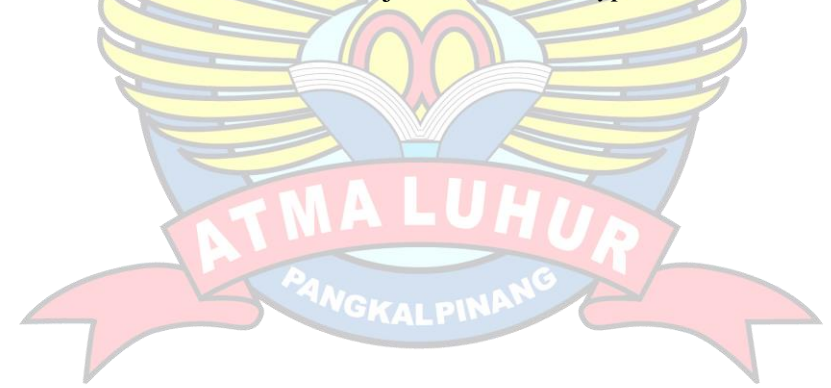

#### **DAFTAR ISI**

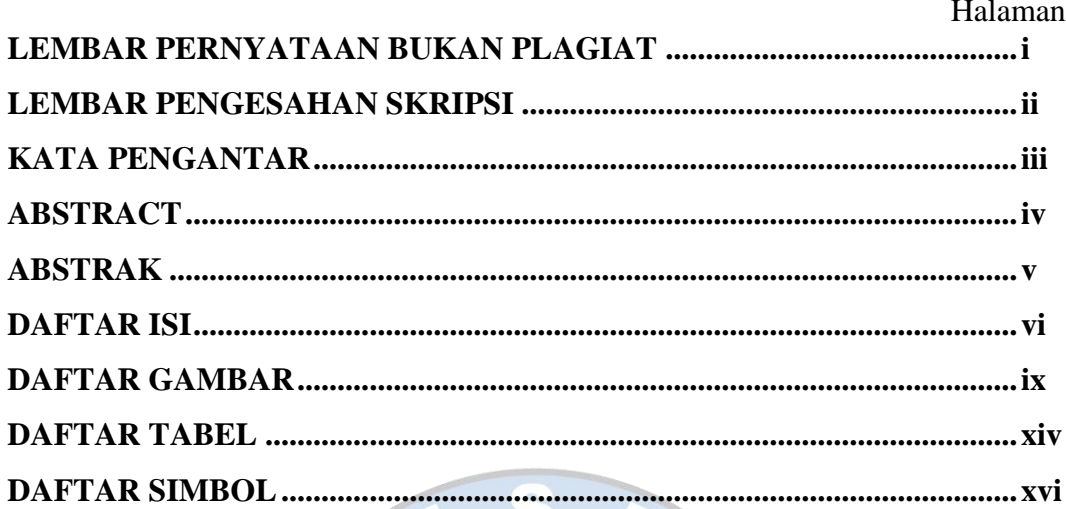

## **BAB I PENDAHULUAN**

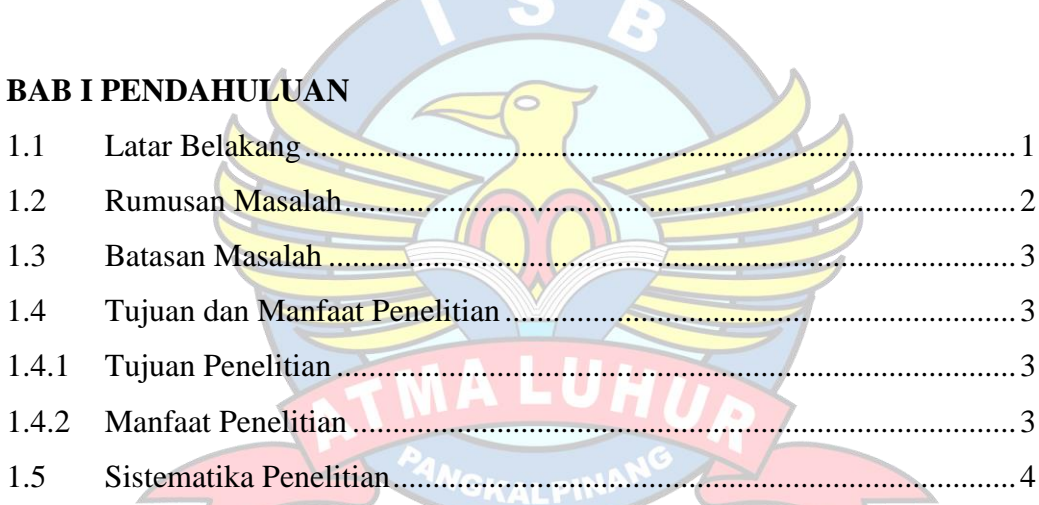

## **BAB II LANDASAN TEORI**

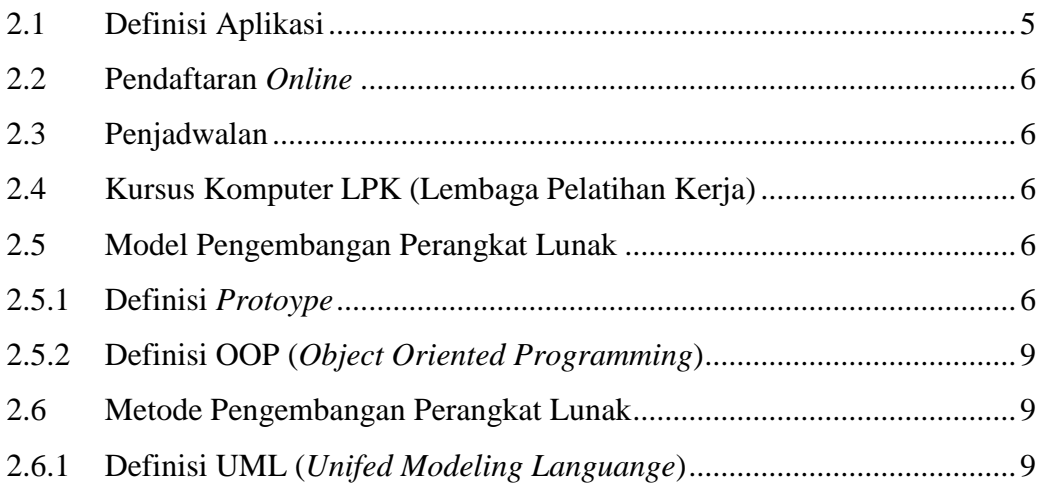

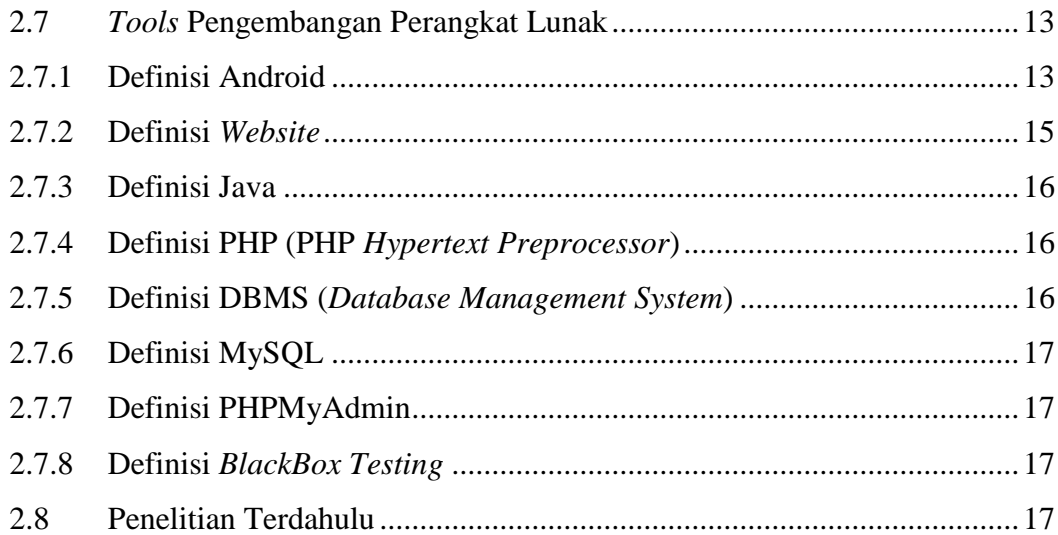

## **BAB III METODOLOGI PENELITIAN**

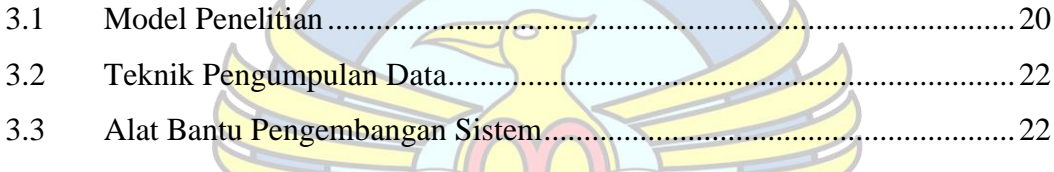

## **BAB IV HASIL DAN PEMBAHASAN**

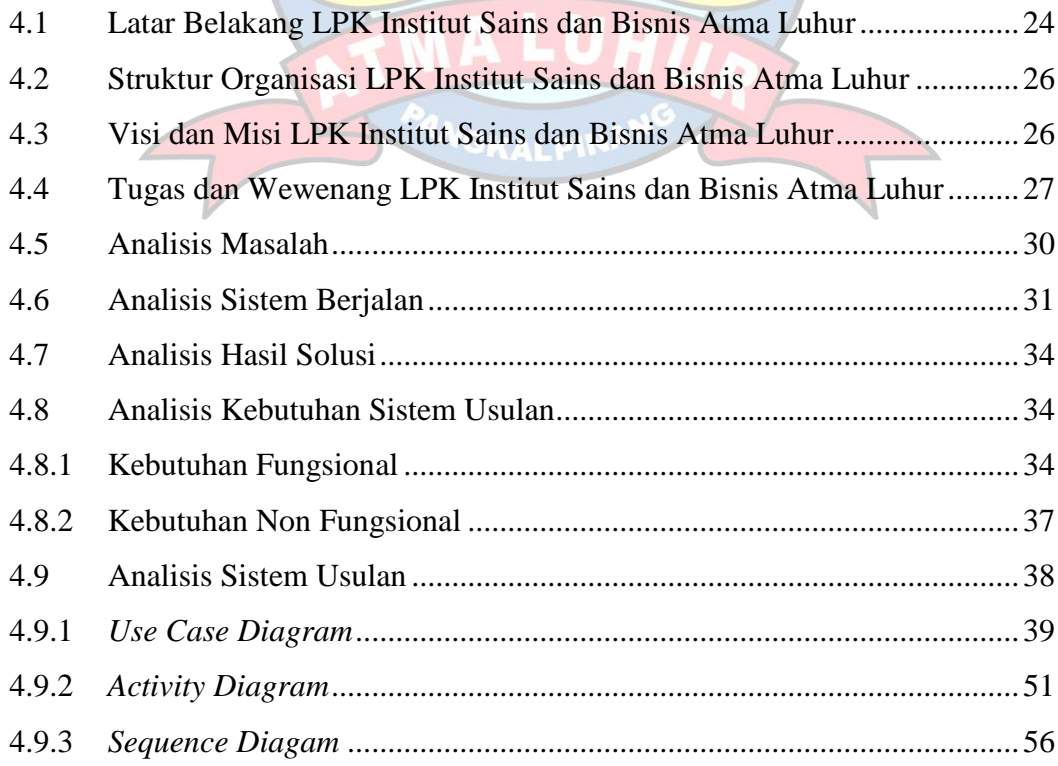

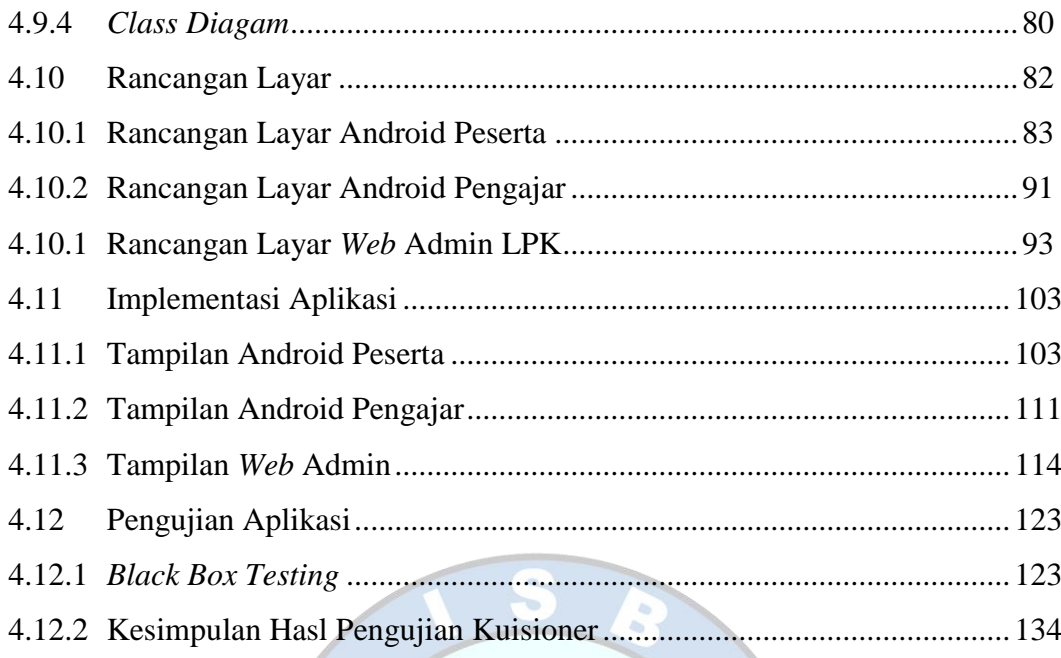

# BAB V PENUTUP

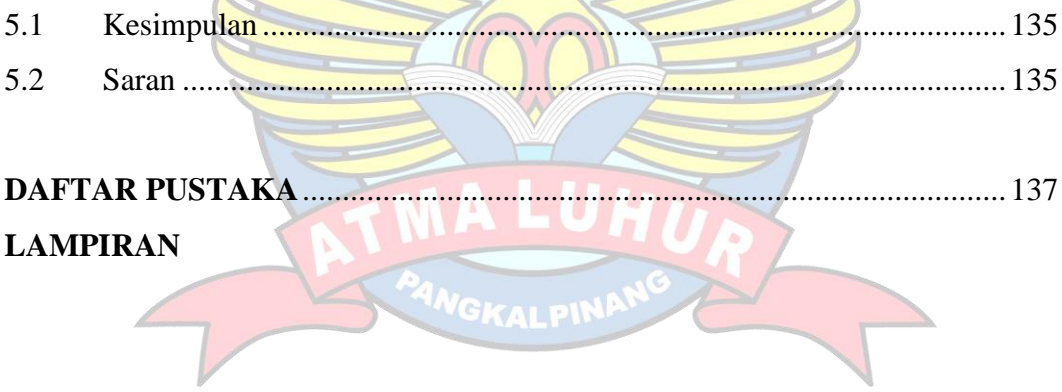

### **DAFTAR GAMBAR**

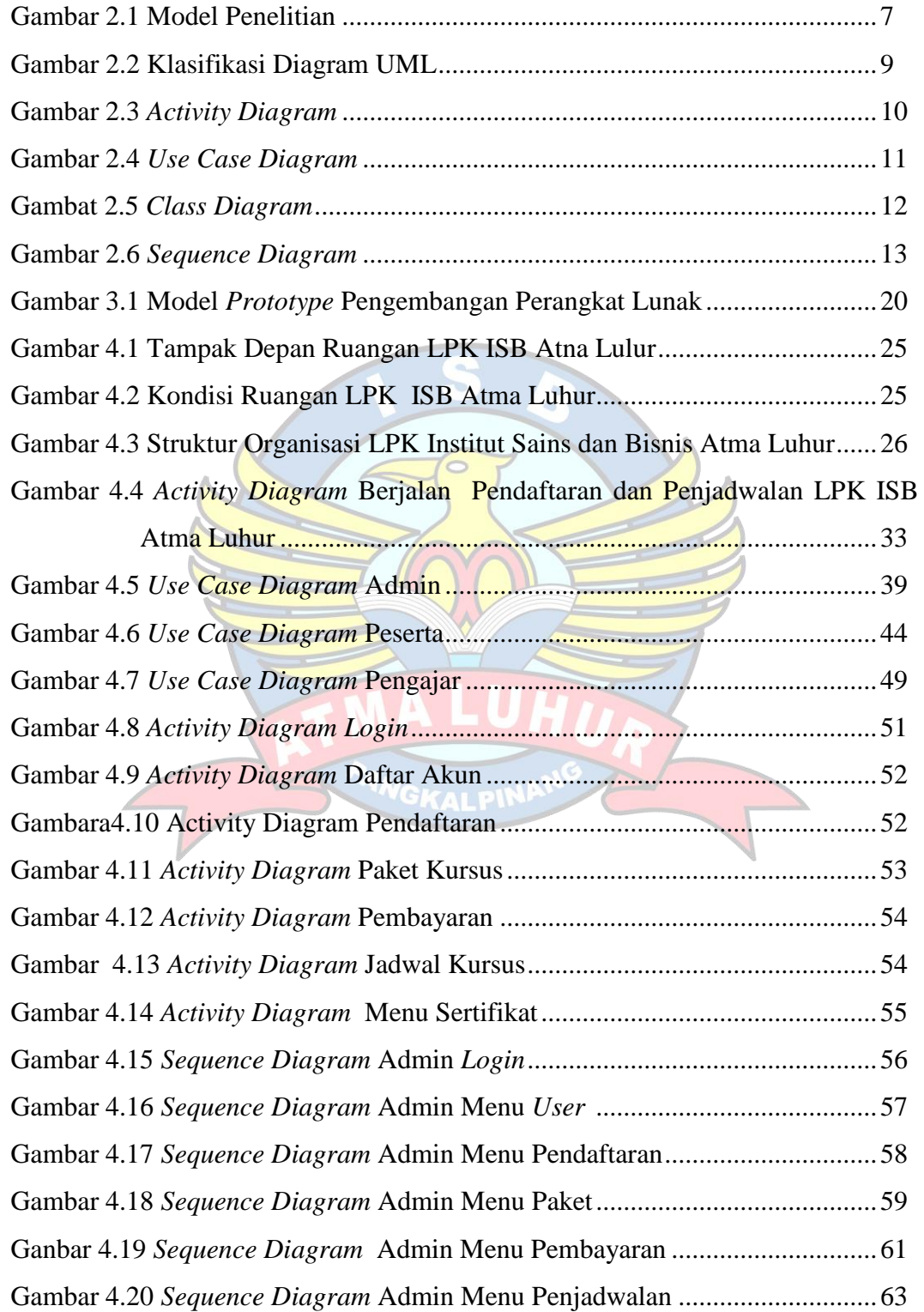

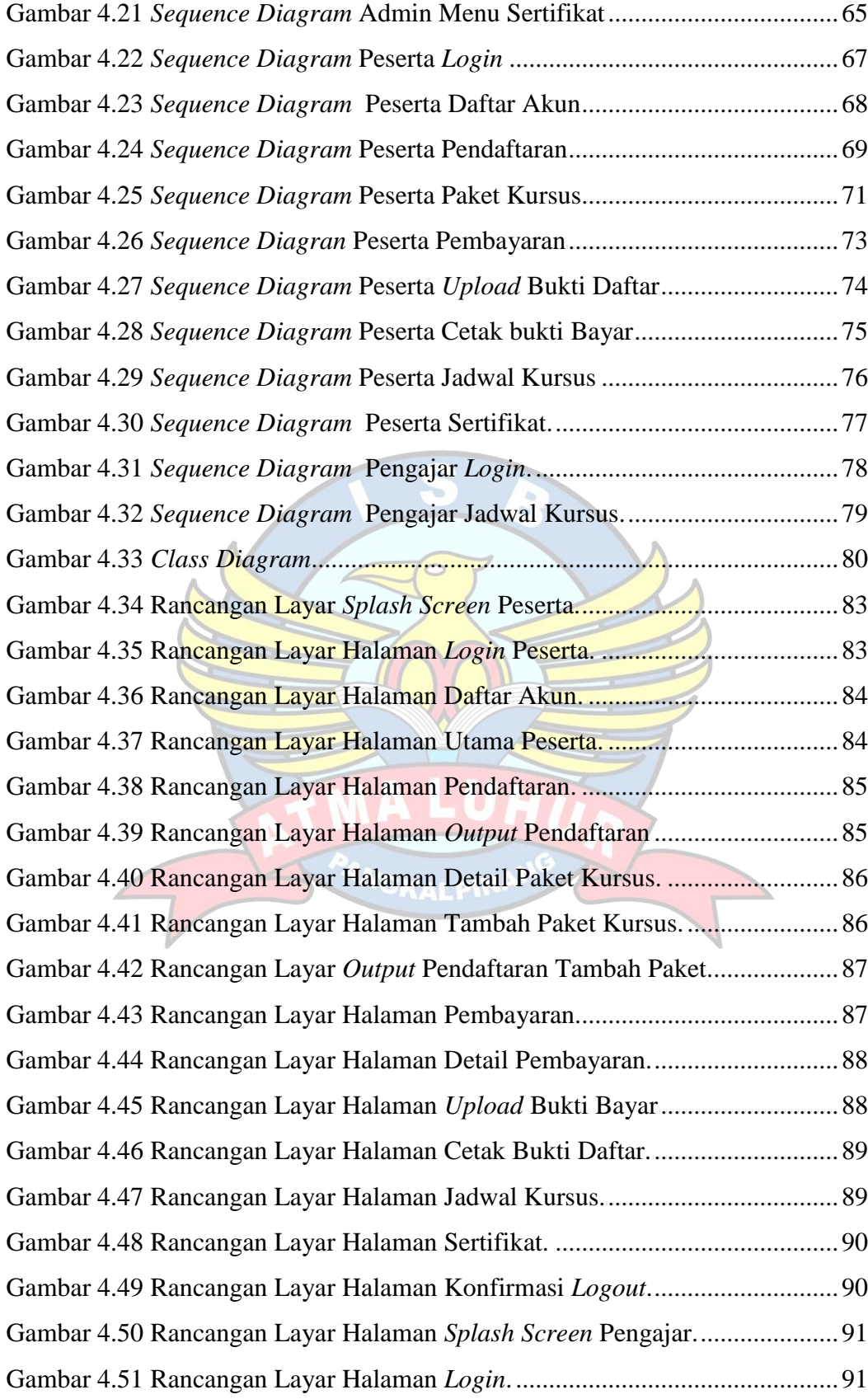

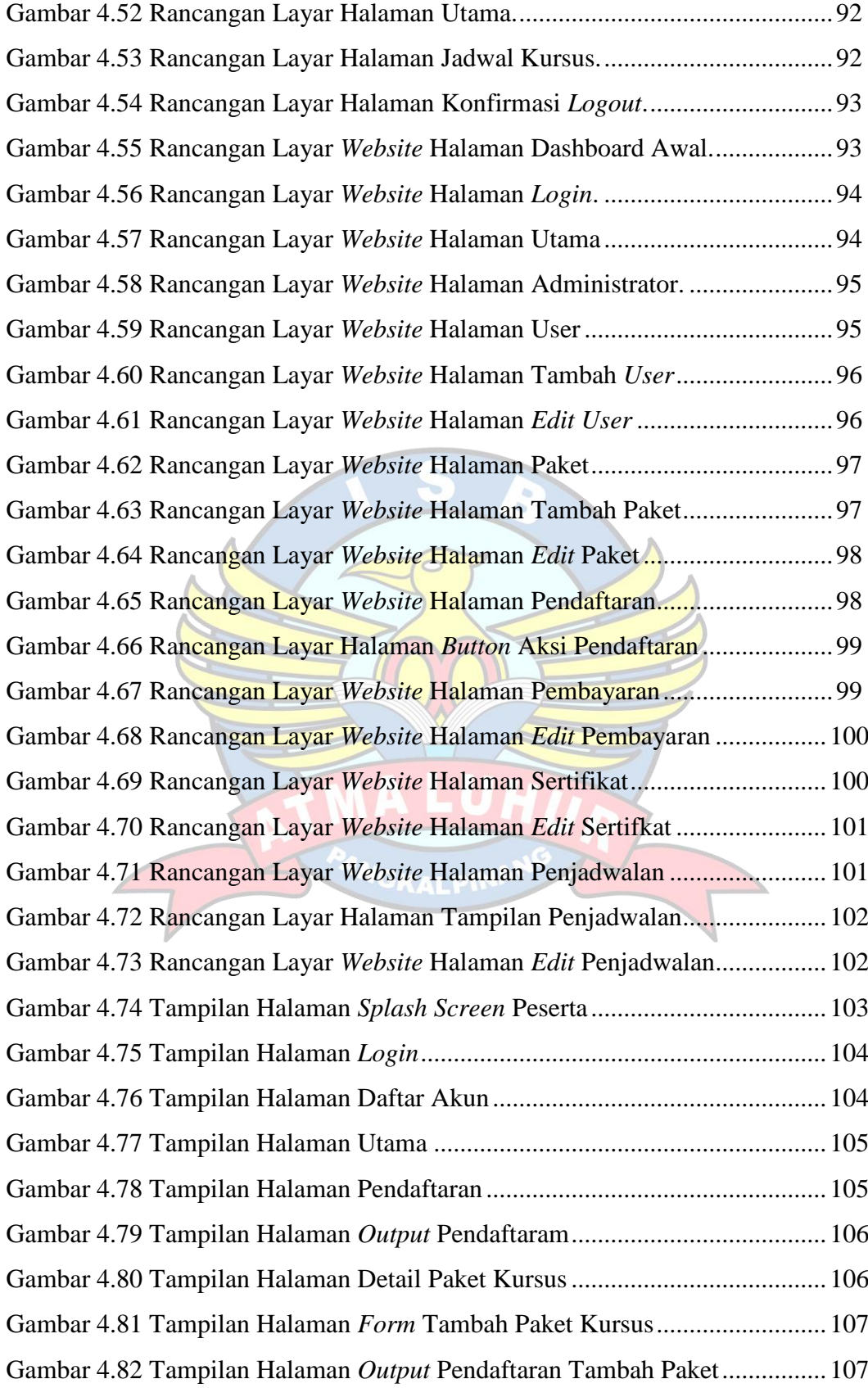

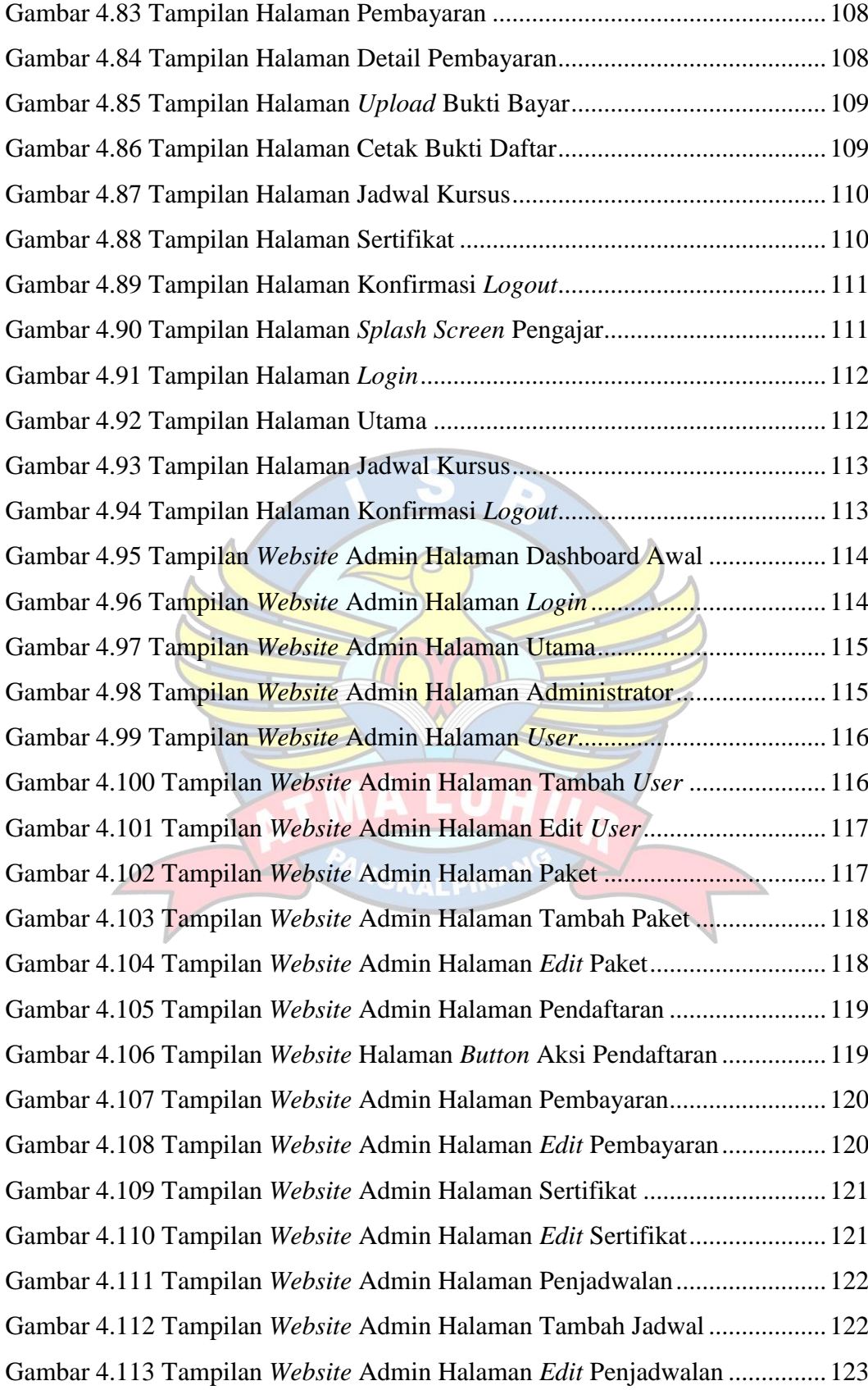

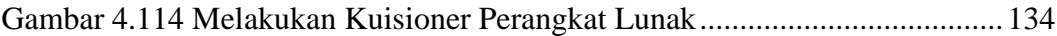

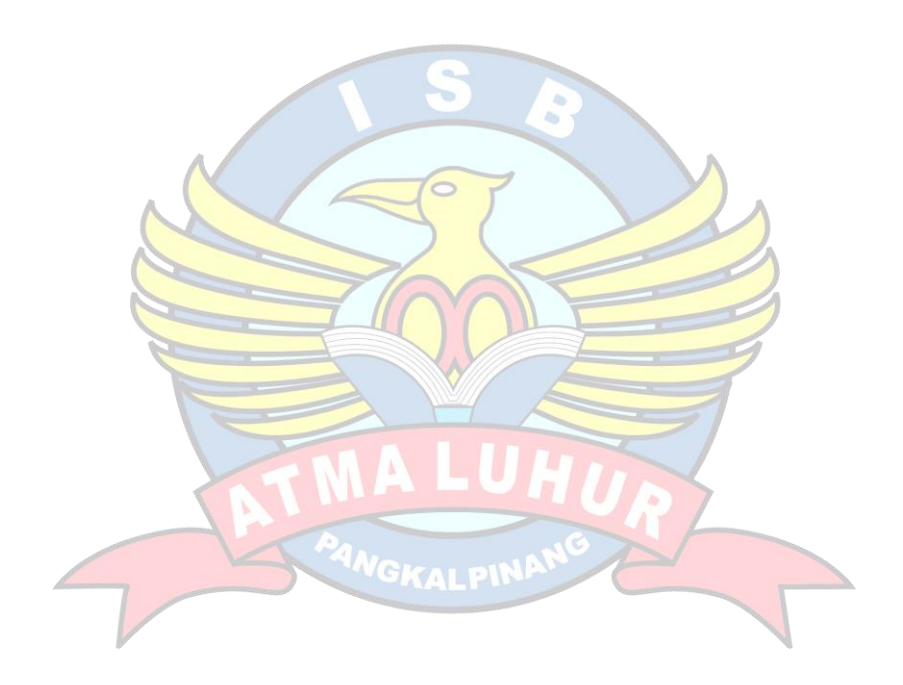

#### **DAFTAR TABEL**

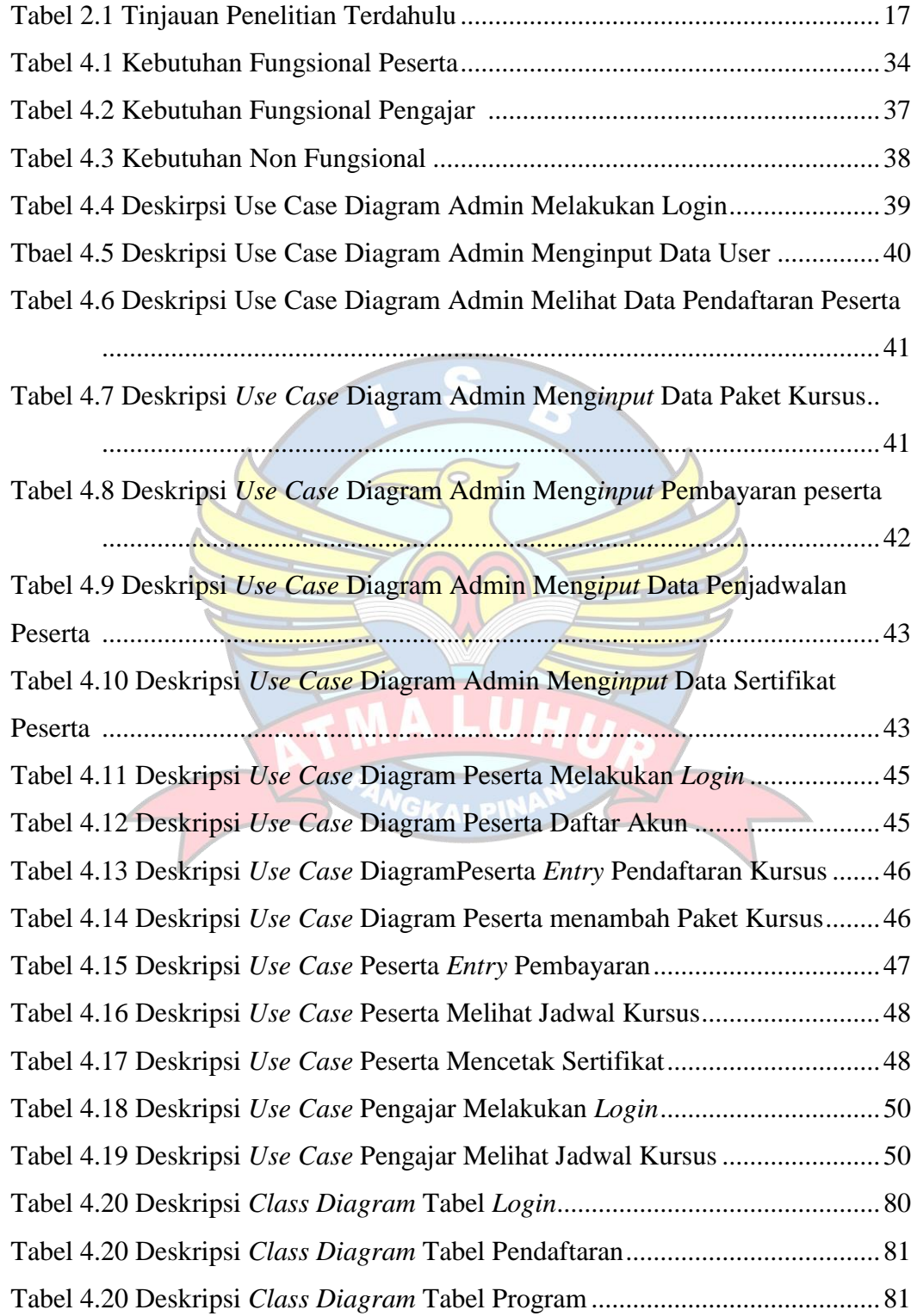

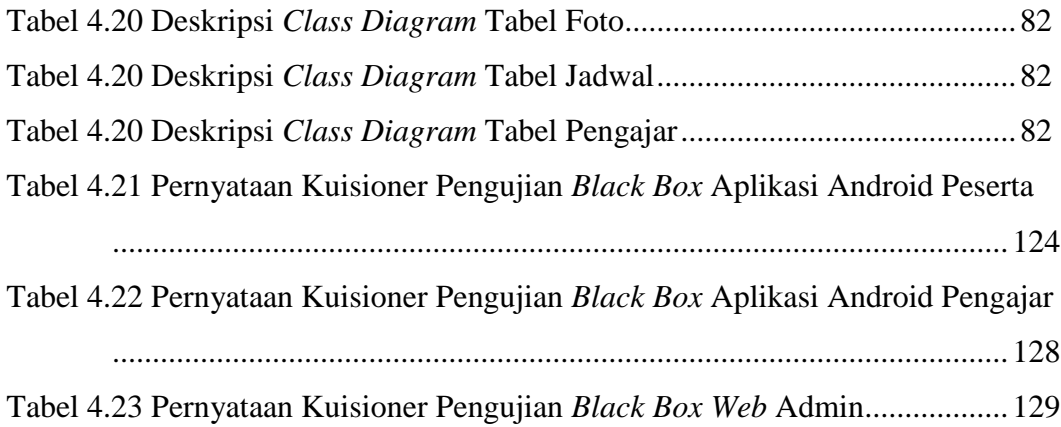

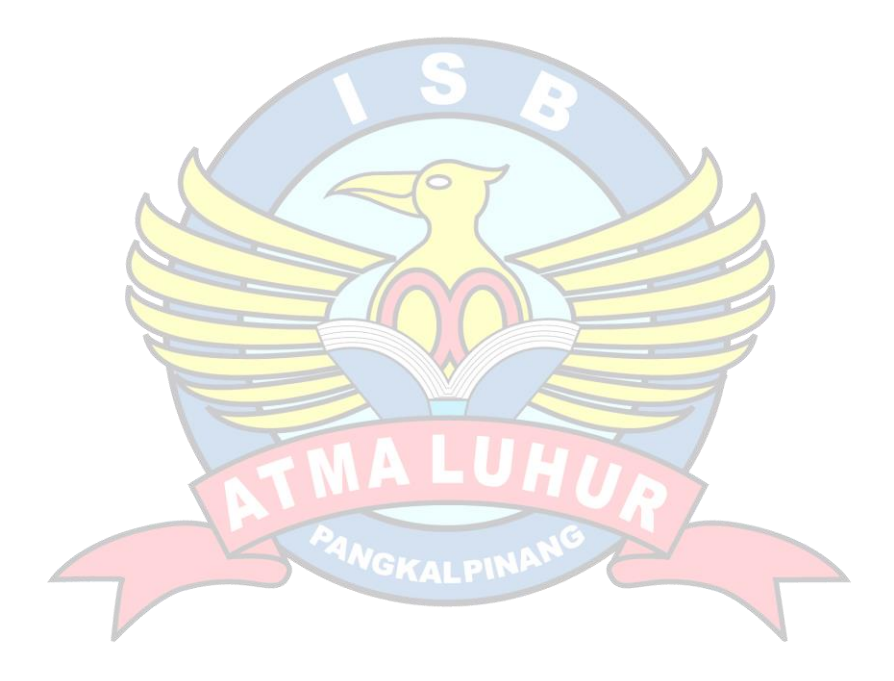

### **DAFTAR SIMBOL**

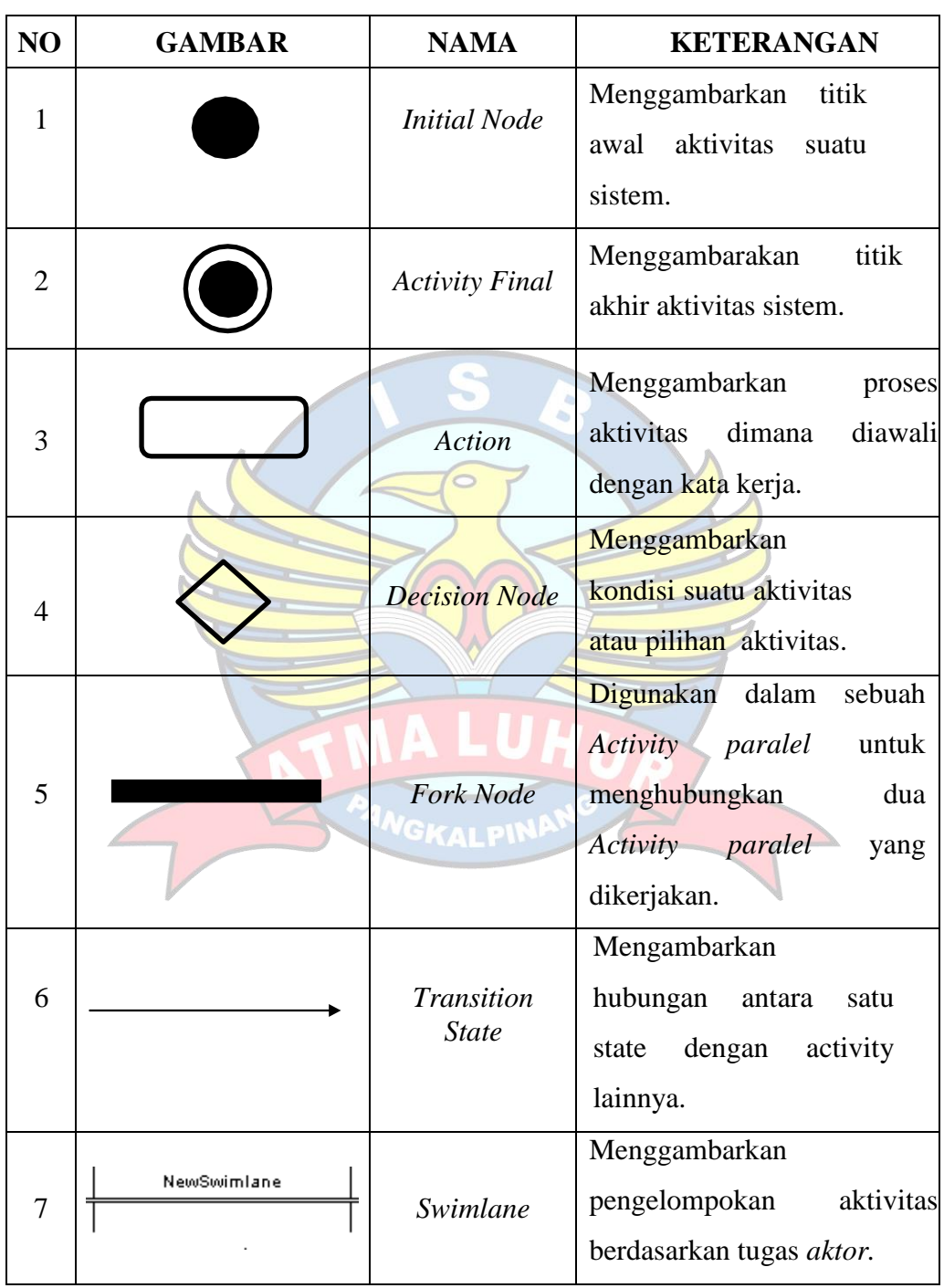

## 1. Simbol *Activity Diagram*

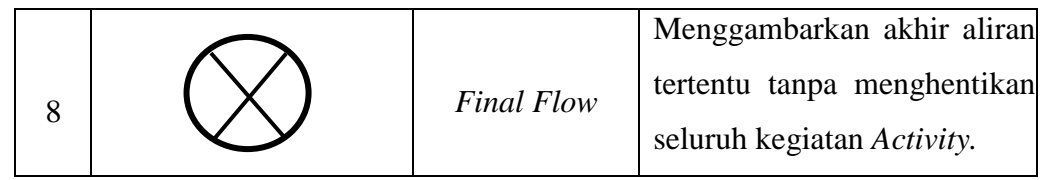

## 2. Simbol *Use Case Diagram*

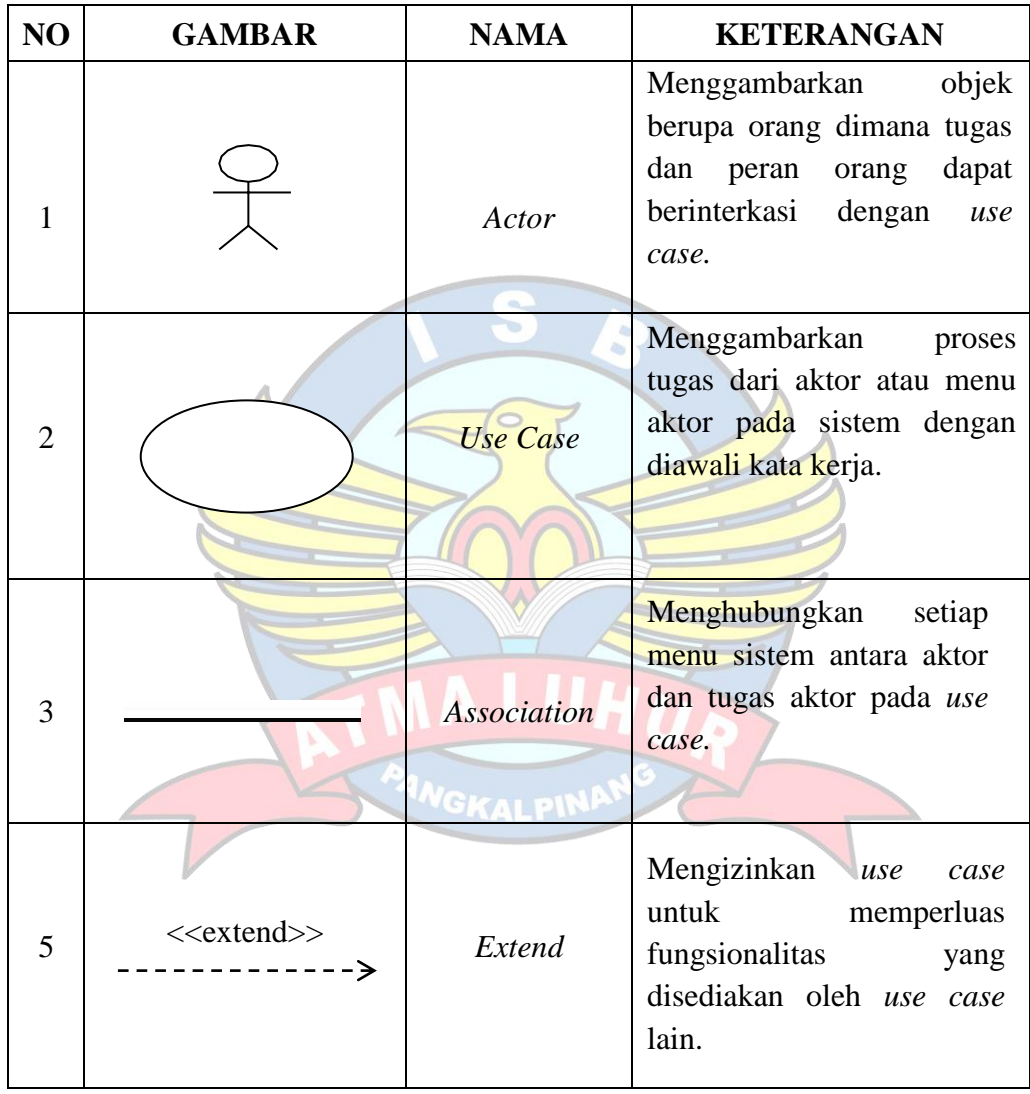

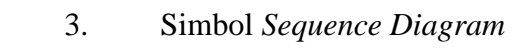

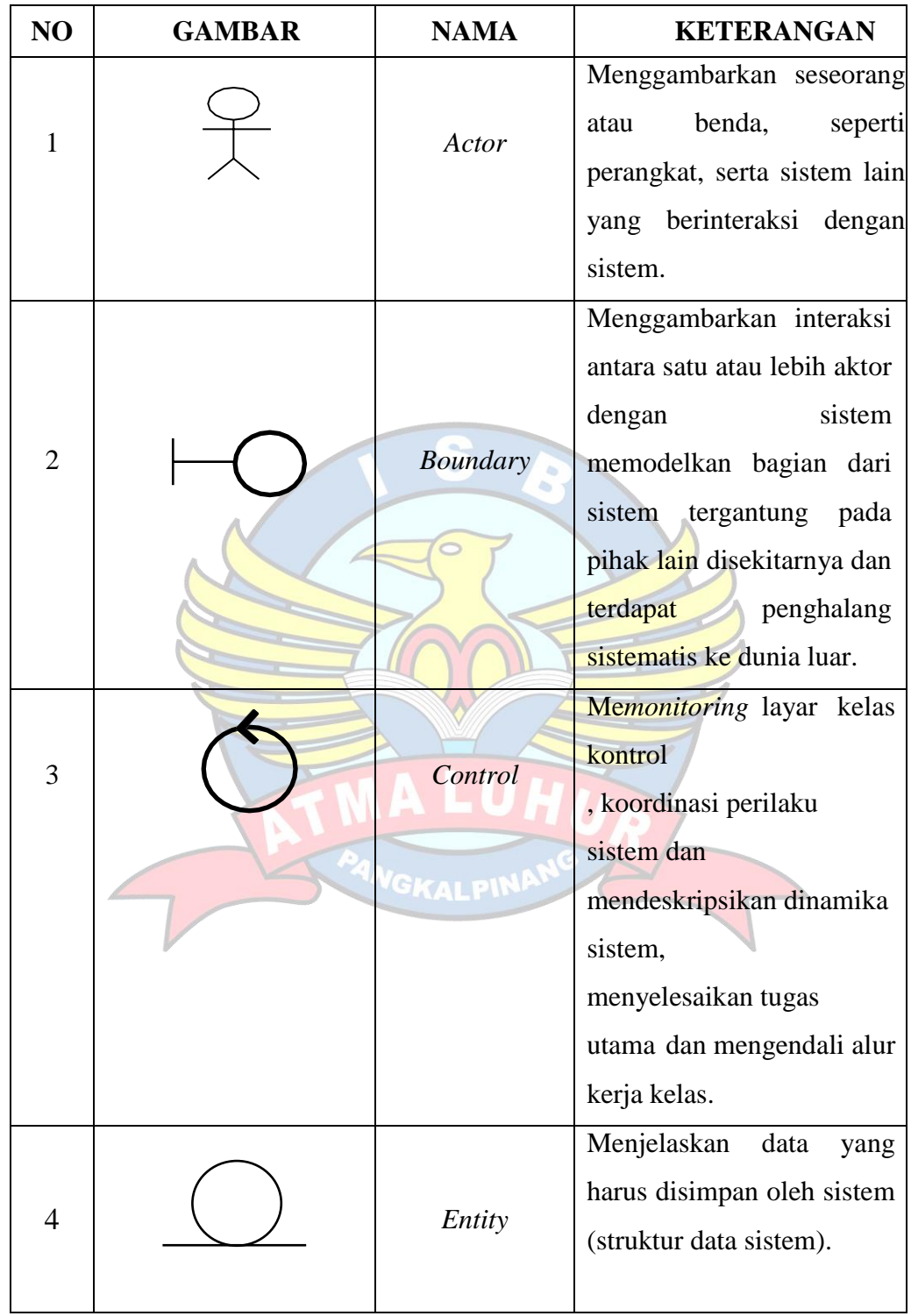

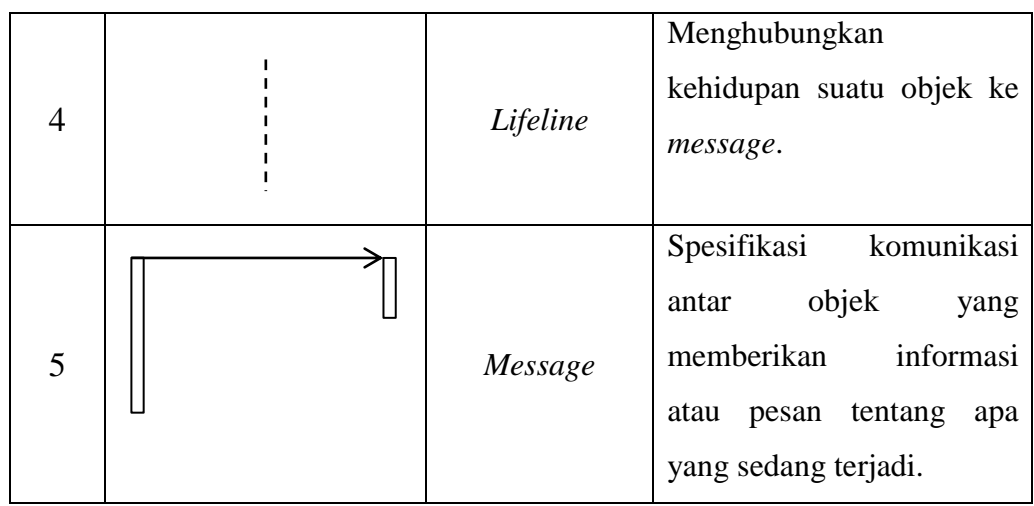

4. Simbol *Class Diagram*

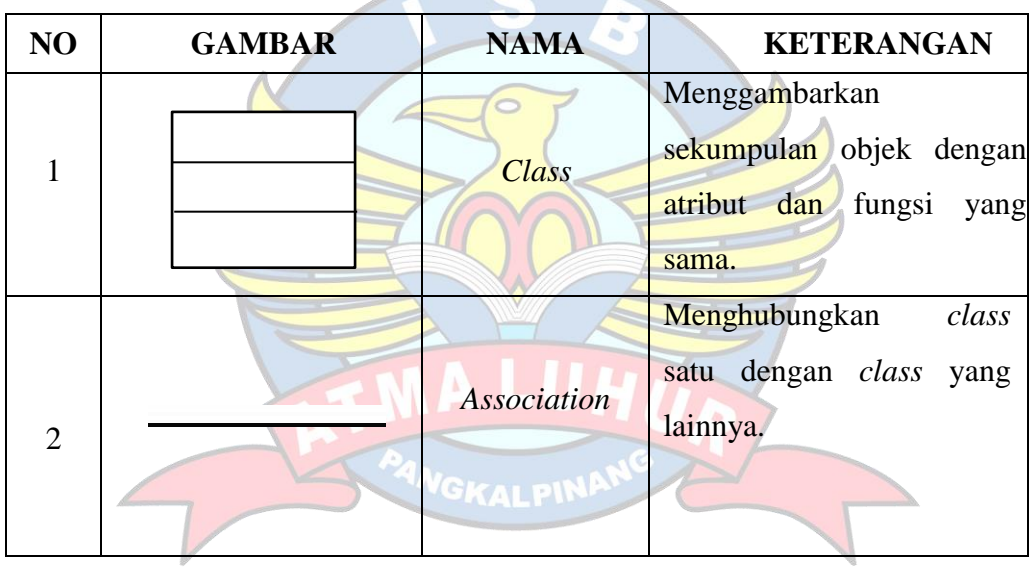